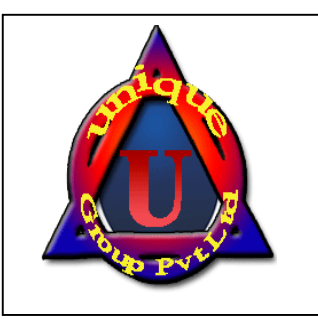

ADA colony (near iswar saran degree college),salori Allahabad,211004 *8009012815,9455443048 8009012815,9455443048***UNIQUE COMPUTER INSTITUTE** 

#### **M1- R4: IT TOOLS AND BUSINESS SYSTEMS**

#### NOTE:-

#### **IMPORTANT INSTRUCTIONS**:-

1.Question Paper in English and Hindi and Candidate can choose any one language.

2.In case of discreacies in language, English version will be treated as final.

3. There are TWO PARTS in this Module/Paper. PART ONE cantains FOUR questions and PART TWO contains FIVE questions.

4.PART ONE in to be answred in the OMR ANSWER SHEET only, supplied with the question paper, as per the instructions contained therein PART ONE in NOT to be answered in the answer book.

5. Maximum time allotted for PART ONE in ONE HOUR. Answer book for PART TWO will be supplied at the table when the answer sheet for PART ONE is retuned. However, candidates, who compete PART ONE earlier than one hour, can collect the answer book for PART TWO immediately after handing over the answer sheet for **PART ONE.** NRT ONE in to be answred in the OMR ANSWER SHEET only, supplied with the question paper,<br>instructions contained therein PART ONE in NOT to be answered in the answer book.<br>laximum time allotted for PART ONE in ONE HOUR. Ans

#### **TOTAL TIME- 3 HOURS**

**TOTAL MARK:100**

**(PART (i)- TOTAL -40;PART (ii)-60)**

**PART ONE**

#### **(Answer all the question)**

**Each question below gives a multiple choice of answers. Choose the most appropriate one and enter in the "OMR" answer sheet supplied with the question paper, following instructions therein.<br>
Thich of the following is the in the "OMR" answer sheet supplied with the question paper, following instructions therein.**

**1. Which of the following is the commonly used** 

#### **browser?**

- A) Microsoft Internet Explorer
- B) Microsoft Excel
- C) Google
- D) Microsoft Windows
- **2. GIF and JPEG files are example of?**
	- A) Microsoft Word Files
	- B) Images
	- C) Audio Files
	- D) Vedio Files
- **3. The main circuit board in a computer in called a a---**
	- **----**
	- A) RAM
	- B) CPU
- C) Motherboard
- D) All of the above
- **4. Which of the following is an** 
	- A) Screen
	- B) Speakers
	- C) Keyboard
	- D) Printer
- **5. --------------maps IP addresses with the domain maps names of the sites**
	- A) URL
	- B) DNS
	- C) FTP
	- D) None of the above
- **6. Two of important browsers are -----and---------**
	- A) Lynx, minx

ADA colony (near iswar saran degree college),salori

- B) Netscape, ie
- C) Mosaic, gopher
- D) None of the above
- **7. The World Wide Web was devised by** 
	- A) CERN
	- B) B)ECRN
	- C) CARN
	- D) NETW
- **8. What is the best way to create a uniform background image to all slides?**
	- A) By inserting image on all slides
	- B) Define background image into Slide Master
	- C) Insert image on First Slide
- Allahabad,211004 *8009012815,9455443048*
	- D) By copying image to all slide
	- **9. Numbers in base 10 are called as** 
		- **A) Octal System**
		- B) Hexadecimal System
		- C) Decimal System
		- D) Binary Numbering System
	- **10. To change the cell reference C4:C9 to an absolute cell reference, you would enter it as** 
		- A) C4:c9
		- B) C\$4:c\$9
		- C) \$C\$4:\$C\$9
		- D) None of the above

**Each statement below is either TRUE or FALSE.Choose the most appropriate one and ENTER in the OMR ansere sheet supplied with the question paper, following instructions therein**

- 1. MICR is stand for Magnetic Ink Character Reader.
- 2. Scanned signature is called Digitl Signature.
- 3. Spreadsheet file cannot table, query and report.
- 4. An object, such as a paintbrush picture and word document can be inserted in a worksheet.
- 5. Rerernce that have either a column or a row value absolute and the other relative are known as mixed references.
- 6. Dot matrix printer uses optical technique to print.
- 7. Vlatile momory is directly accessible by the CPU.
- 8. A byte is the smallest unit of storage.
- 9. Analog Computer is a mixture of hybrid and digital computer.
- 10. Database can contain table, quer and report.

**Match words and phrases in column X with the closest related meaning word(s)/phrase(s) in column Y. Enter your selection in the "OMR" anwer sheet supplied with the question paper, following instructions therein.**

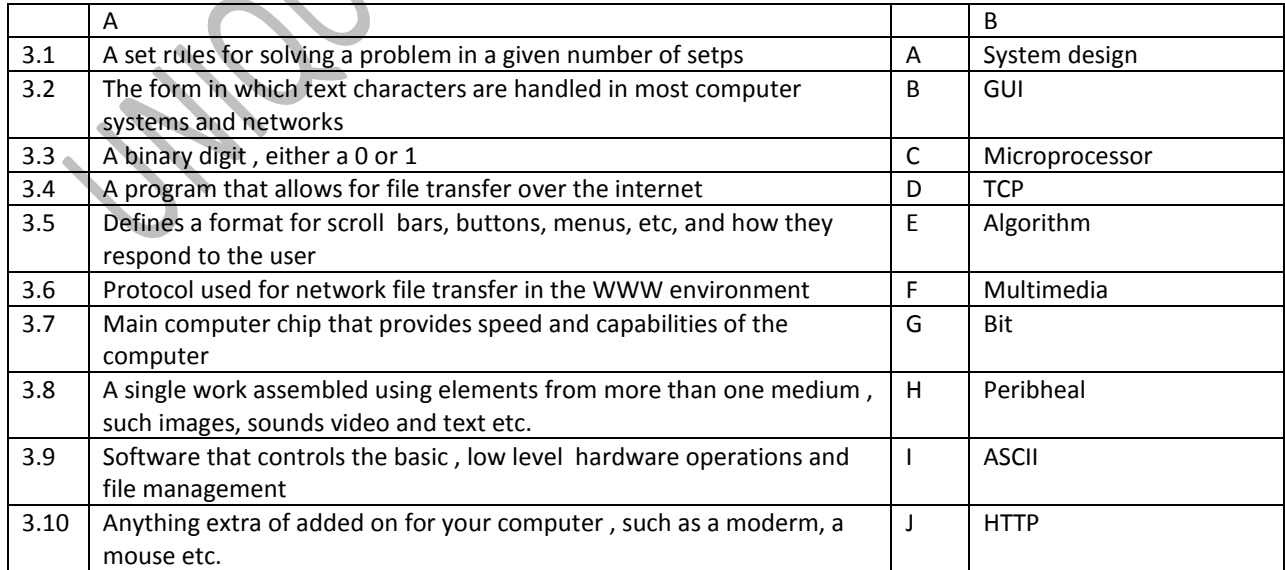

ADA colony (near iswar saran degree college),salori

Allahabad,211004 *8009012815,9455443048*

**4. Each statement below has a blank space to fit one of the word(s) of phrase(s) in the list below ,** 

**enter your choice in the "OMR" answer sheet supplied with the question paper , following instructions therein.**

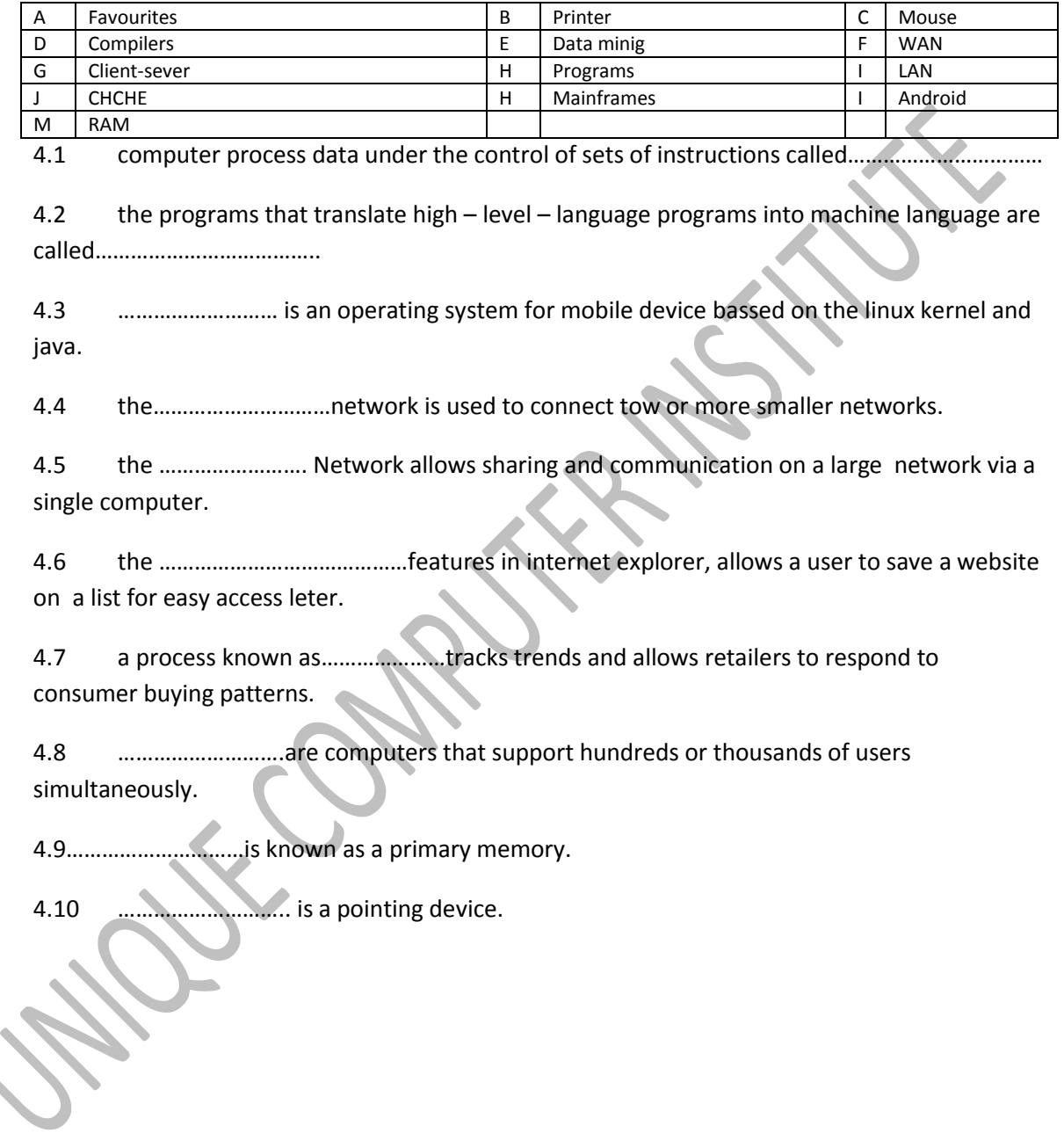

ADA colony (near iswar saran degree college),salori Allahabad,211004 *8009012815,9455443048*

# **PART TWO**

#### **(Answer any FOUR questions)**

**6.**

**A)** Draw a internal diagram of computer system and explain in brief the application of various components.

**B)** How to insert" concept note on Business Systems" at bottom of the ezch page in word life?

**C)** How slide transition is used inside a Power Point presentation?

**7.** (5+5+5)

**A)** Explain with example cell referencing. What are the different types of referencing?

**B)** Discuss the various layout templates available in Power point presentation

**C)** Create an Excel sheet, fill numbers in A1 to A10 cell, write formula to sum the above numbers in A11 maximum of above numbers in A12 and count if numbers greater thaty 20 in A13. (5 +5+5)

**8.**

A) Explain the functions of Compiler, Intepreter and assembler.

B) Expaain the security aspects associated with e0commerce.

**C)** Mention four advantage and adisavantaes of index file lrganization. (5+5+5)

9 Differentiate between (support your answer with example).

A) System Software and Application Software

**B)** Interpreter and compiler

**C)** MICR and OCR (5+5+5)